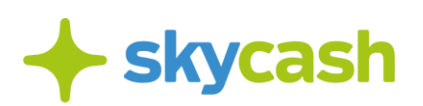

#### **REGULAMIN USŁUGI SKYCASH DLA FIRM (obowiązujący od 26 listopada 2020 r.)**

#### SPIS TREŚCI

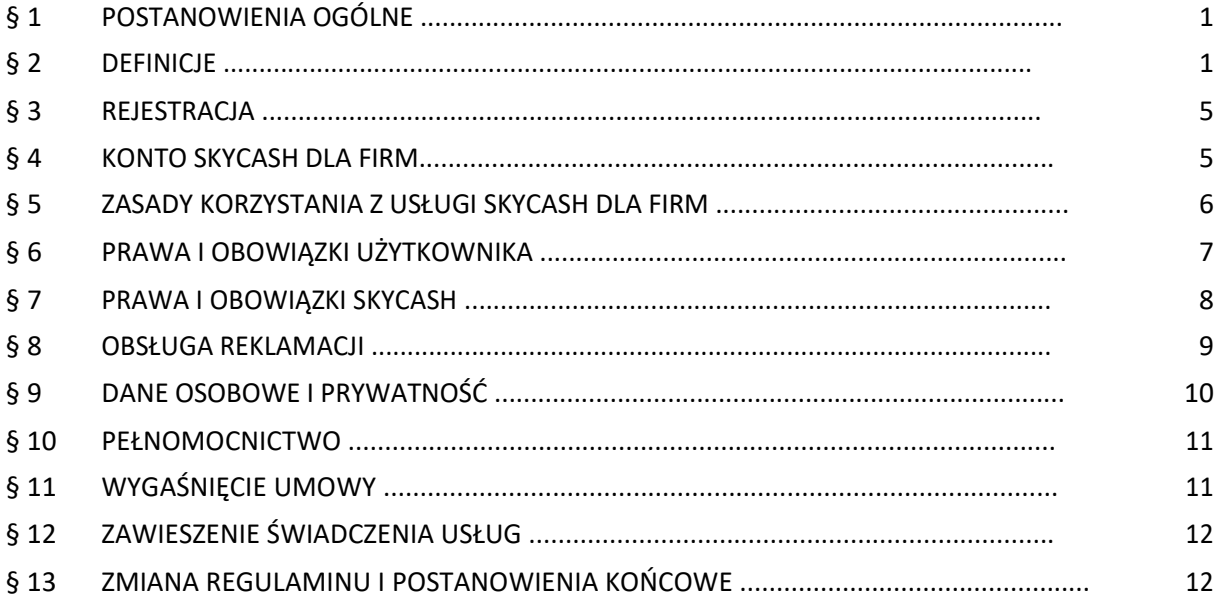

#### § **1. POSTANOWIENIA OGÓLNE**

- 1. Niniejszy regulamin (dalej: Regulamin) określa zasady otwierania i obsługi Kont SkyCash dla Firm, a także zasady oferowania Usług przez SkyCash, w tym dostępu Usług oraz dokonywania Płatności za Usługi wskazane w Regulaminie.
- 2. Użytkownikiem w rozumieniu niniejszego Regulaminu może zostać wyłącznie osoba prawna lub jednostka organizacyjna nieposiadająca osobowości prawnej, a mająca zdolność prawną i zdolność do czynności prawnych, jak również osoba fizyczna, jeżeli korzysta z Systemu SkyCash w ramach prowadzonej działalności gospodarczej.

#### **§ 2. DEFINICJE**

W niniejszym Regulaminie pojęcia pisane wielką literą przyjmują znaczenie nadane im poniżej:

**1) Akceptant** – Gmina lub przedsiębiorca, który na podstawie umowy ze SkyCash przyjmuje za pośrednictwem Systemu SkyCash zapłatę za oferowane usługi bądź towary, w tym Płatności Parkingowe;

bok@skycash.com ul. Marszałkowska 142 Biuro obsługi klienta 22 403 8020 22 403 8040 pon. - pt. od 8:00 do 18:00 00-061 Warszawa

- **2) Autostrada**  droga publiczna o ograniczonej dostępności według rozumienia ustawy o drogach publicznych z dnia 21 marca 1985 r. (Dz.U. 1985 Nr 14, poz. 60) lub jej odcinek, której dotyczy Przejazd realizowany i opłacany przez Użytkownika na zasadach określonych w Regulaminie;
- **3) Bilet Komunikacji Miejskiej**  bilet w formie elektronicznej, w rozumieniu art. 16 ust. 4 ustawy z dnia 15 listopada 1984 r. Prawo przewozowe, nabywany i okazywany w SkyCash Mobile, uprawniający do przejazdów zbiorową komunikacją miejską, relacji lub strefie w nim wskazanej, który właściwe podmioty zobowiązały się akceptować na równi z tradycyjnymi biletami papierowymi;
- **4) BOK SkyCash**  Biuro Obsługi Klienta SkyCash, z którym można kontaktować się za pomocą telefonu, poczty elektronicznej oraz formularza na stronie internetowej;
- **5) Bramka**  bramka umożliwiająca Użytkownikowi realizację Przejazdów przez Autostradę lub jej odcinek poprzez identyfikację pojazdu zarejestrowanego w Aplikacji w ramach Usługi Autostrady,
- **6) Dokumenty Księgowe**  dowody księgowe, w rozumieniu art. 21 ustawy z dnia 29 września 1994 r. o rachunkowości, wystawiane przez SkyCash, w szczególności: Nota obciążeniowa wystawiana na rzecz Użytkownika oraz faktura VAT wystawiana na rzecz Użytkownika;
- **7) Gmina**  jednostka samorządu terytorialnego, będąca Akceptantem Płatności Parkingowych;
- **8) Identyfikator Parkingowy**  identyfikator umożliwiający identyfikację Pojazdu przy korzystaniu z Systemu mobiParking, którego aktualny wzór jest zawsze dostępny do pobrania w Portalu SkyCash dla Firm;
- **9) Infrastruktura Operatora Autostrady** urządzenia i oprogramowanie niezbędne do należytego funkcjonowania Autostrady stanowiące własność Koncesjonariusza i zarządzane przez Operatora Autostrady, służące m.in. do identyfikacji pojazdu zarejestrowanego w Aplikacji poprzez automatyczny odczyt numerów tablic rejestracyjnych Pojazdu na PPO, umożliwiające Użytkownikowi bezgotówkowy Przejazd na podstawie danych przekazanych Operatorowi Autostrady przez Spółkę w ramach korzystania Użytkownika z Usług;
- **10) Infrastruktura Partnera** urządzenia i oprogramowanie niezbędne do należytego funkcjonowania Autostrady zarządzane lub stanowiące własność Partnera/ów innych niż Koncesjonariusz lub Operator Autostrady, służące m.in. do identyfikacji pojazdu zarejestrowanego w Aplikacji poprzez automatyczny odczyt numerów tablic rejestracyjnych Pojazdu na PPO oraz przekazywania powyższych danych do infrastruktury Spółki funkcjonującej w ramach Aplikacji;
- **11) Instrument Płatniczy**  przedpłacony instrument płatniczy, umożliwiający wykonywanie Płatności w Systemie SkyCash;
- **12) iTaxi**  iTaxi.pl sp. z o.o. z siedzibą w Warszawie, ul. Wernyhory 13, 02-727 Warszawa;
- **13) Kanał Komunikacji**  zaszyfrowany sposób komunikacji Użytkownika z Portalem SkyCash dla Firm: SkyCash Mobile, wiadomość SMS wysłana z telefonu aktywowanego w sieci GSM działającego na terenie Polski, połączenie telefoniczne. Aktualny opis techniczny sposobu korzystania z funkcji Kanałów Komunikacji jest zawsze dostępny w Portalu SkyCash dla Firm;
- **14) Kierowca –** licencjonowany taksówkarz, który może przyjmować zlecenia na przewóz osób od Użytkownika oraz wykonywać przewóz na mocy odrębnej umowy o współpracę między Kierowcą a iTaxi;

ul. Marszałkowska 142 Biuro obsługi klienta 00-061 Warszawa pon. - pt. od 8:00 do 18:00

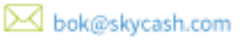

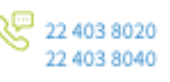

- **15)Klient**  osoba zainteresowana Rejestracją, będąca osobą prawną lub jednostką organizacyjną nieposiadającą osobowości prawnej, a mającą zdolność prawną i zdolność do czynności prawnych, jak również osoba fizyczna, jeżeli korzysta z Systemu SkyCash w ramach prowadzonej działalności gospodarczej;
- **16) Koncesjonariusz –** właściciel Infrastruktury Operatora Autostrady;
- **17) Konto SkyCash -** indywidualne konto prowadzone przez SkyCash na podstawie odrębnych regulaminów dla użytkownika, będącego osobą fizyczną pod unikalnym identyfikatorem, w którym gromadzone są dane użytkownika, umożliwiające Płatności
- **18) Konto SkyCash dla Firm**  rachunek płatniczy prowadzony przez SkyCash w Systemie SkyCash, któremu odpowiada bankowy rachunek ewidencyjny z przypisanym do niego indywidualnym dla każdego Użytkownika, wirtualnym numerem rachunku technicznego;
- **19) Numer Rejestracyjny Pojazdu**  wskazany w Portalu SkyCash dla Firm numer tablic rejestracyjnych Pojazdu korzystającego z Usług oferowanych przez SkyCash, które przewidują objęcie Pojazdu Płatnościami za skorzystanie z Usługi. Numer Rejestracyjny Pojazdu jest przypisany do Unikatowego Identyfikatora Użytkownika w Portalu SkyCash dla Firm, przy czym Użytkownik może wprowadzić do systemów obsługujących Usługi oferowane przez SkyCash, które przewidują objęcie Pojazdu Płatnościami za skorzystanie z Usługi, więcej niż jeden Numer Rejestracyjny Pojazdu;
- **20) Operator**  podmiot, który świadczy usługi obejmujące transmisję w sieci telekomunikacyjnej danych przekazywanych przez odbiorcę usługi lub zapewnienie dostępu do sieci telekomunikacyjnej w rozumieniu ustawy z dnia 16 lipca 2004 r. - Prawo telekomunikacyjne, za pomocą, której to usługi Użytkownik lub Akceptant łączą się z Systemem SkyCash, Systemem mobiParking lub Portalem SkyCash dla Firm;
- **21) Operator Autostrady –** podmiot zarządzający Infrastrukturą Operatora Autostrady;
- **22) Partner –** podmiot współpracujący ze Spółką w celu realizacji Usługi Autostrady będący właścicielem lub podmiotem zarządzającym Autostradą,
- **23) Pełnomocnictwo**  upoważnienie do wykonania Płatności na rachunek Użytkownika, udzielone na piśmie przez Użytkownika osobie fizycznej poprzez wskazanie numeru telefonu komórkowego tej osoby fizycznej w Portalu SkyCash dla Firm; ilekroć w niniejszym Regulaminie jest mowa o czynnościach Użytkownika oznacza to także czynności pełnomocnika, w zakresie upoważnienia udzielonego pełnomocnikowi przez Użytkownika;
- **24) Pełnomocnik**  osoba, której udzielono Pełnomocnictwa; Warunkiem korzystania z Usługi w zakresie wykonania Płatności na rachunek Użytkownika przez Pełnomocnika jest akceptacja przez niego regulaminu Konta SkyCash;
- **25) Płatność**  transfer środków pieniężnych z Konta SkyCash dla Firm należącego do Użytkownika na rzecz Akceptanta dokonywany za pośrednictwem Systemu SkyCash;
- **26) Płatność Parkingowa**  uiszczenie opłaty za parkowanie Pojazdów w miejscach objętych Strefami Parkowania;
- **27) Pojazd**  wyposażony w tablice rejestracyjne pojazd, który umożliwia skorzystanie z określonych Regulaminem odpłatnych Usług SkyCash;
- **28) Portal SkyCash dla Firm**  strona internetowa pod aktualnym adresem URL: https://flota.skycash.com oraz każdym innym będącym jego uzupełnieniem lub kontynuacją, a także każdym, który go zastąpi;

**M** bok@skycash.com Biuro obsługi klienta 22 403 8020 ul. Marszałkowska 142 22 403 8040 00-061 Warszawa pon. - pt. od 8:00 do 18:00

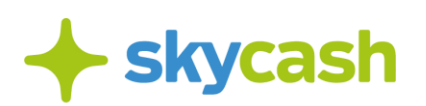

- **29) PIN**  czterocyfrowy kod służący do potwierdzenia Płatności;
- **30) Przejazd Autostradą –** bezgotówkowy przejazd Autostradą lub jej odcinkiem w ramach Usługi Autostrady i z wykorzystaniem Infrastruktury Operatora Autostrady lub Partnera, za który Użytkownik dokonuje Opłaty za pośrednictwem Portalu SkyCash dla Firm;
- **31) PPO** plac poboru opłat za przejazd Autostradą;
- **32) Regulamin Aplikacji SkyCash**  określa zasady świadczenia usług w zakresie udostępnienia narzędzi obsługi płatności dokonywanych drogą elektroniczną w systemie SkyCash, dostępny pod adresem internetowym: https://www.skycash.com/regulamin/;
- **33) Regulamin Rachunku SkyCash**  określa zasady świadczenia przez SkyCash usług płatniczych, w tym prawa i obowiązki Użytkowników wynikające z zawarcia przez nich umowy ramowej o usługę płatniczą obejmującą prowadzenie rachunku płatniczego, oraz zasady korzystania przez Użytkowników z Systemu SkyCash, w tym z Instrumentu Płatniczego SkyCash., dostępny pod adresem internetowym: https://www.skycash.com/regulamin/;
- **34) Rejestracja**  proces założenia przez Użytkownika profilu w Portalu SkyCash dla Firm, poprzez wypełnienie formularza, prowadzący do zawarcia Umowy. Kolejna Rejestracja tego samego Użytkownika jest możliwa za zgodą SkyCash; w celu uzyskania zgody konieczny jest kontakt z BOK SkyCash;
- **35) Serwis internetowy**  strona internetowa prowadzona przez SkyCash, która dostępna jest pod adresem: https://www.skycash.com;
- **36) SkyCash**  SkyCash Poland S.A. z siedzibą w Warszawie, ul. Marszałkowska 142, 00-061 Warszawa, wpisana do Rejestru Przedsiębiorców Krajowego Rejestru Sądowego prowadzonego przez Sąd Rejonowy dla m. st. Warszawy, XII Wydział Gospodarczy KRS, pod numerem KRS 0000315361, z kapitałem zakładowym w wysokości 12.947.650,00 zł w całości opłaconym, NIP 9571005969, Regon 220677198,
- **37) SkyCash Mobile / Aplikacja**  aplikacja na telefon komórkowy dostarczana przez SkyCash użytkownikom w rozumieniu Regulaminu Aplikacji SkyCash oraz Użytkownikom w rozumieniu niniejszego Regulaminu. W celu korzystania z Aplikacji Użytkownik powinien posiadać telefon komórkowy spełniający parametry techniczne.
- **38) Strefa Parkowania**  teren, dla którego Gmina ustanowiła obowiązek wnoszenia opłat za parkowanie Pojazdu oraz określiła stawki opłat za parkowanie Pojazdu oraz miejsca parkingowe udostępnione w ramach umowy SkyCash z przedsiębiorcą. Płatność Parkingowa może dotyczyć jedynie Gmin oraz przedsiębiorców, wskazanych każdorazowo w Portalu SkyCash dla Firm i SkyCash Mobile;
- **39) System mobiParking**  system teleinformatyczny, współpracujący z Systemem SkyCash, umożliwiający dokonanie Płatności Parkingowej;
- **40) System SkyCash**  system płatności, składający się z powiązań pomiędzy płatnikami, odbiorcami płatności SkyCash oraz Akceptantami, w ramach którego obowiązują wspólne zasady realizacji Płatności, ich wykonywania, przyjmowania zapłaty przy użyciu instrumentów płatniczych oraz rozliczeń z tego tytułu;
- **41) Umowa -** umowa ramowa o Usługi na czas nieokreślony zawierana z chwilą Rejestracji;
- **42) Umowa Przewozu Osób**  umowa zawierana pomiędzy Użytkownikiem a Kierowcą, zawarta na warunkach określonych w Załączniku Nr 3;

bok@skycash.com Biuro obsługi klienta ul. Marszałkowska 142 00-061 Warszawa pon. - pt. od 8:00 do 18:00

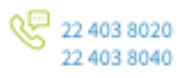

- **43) Unikatowy Identyfikator Użytkownika**  numer telefonu komórkowego Użytkownika lub Pełnomocnika, służący do jego identyfikacji w Systemie SkyCash;
- **44) Usługi**  usługi opisane niniejszym Regulaminem;
- **45) Użytkownik**  przedsiębiorca, który w ramach prowadzonej działalności gospodarczej zawarł lub z chwilą akceptacji niniejszego Regulaminu zawiera ze SkyCash Umowę, dla której obowiązuje Regulamin Użytkownika Systemu SkyCash; ilekroć w niniejszym Regulaminie jest mowa o czynnościach Użytkownika oznacza to także czynności Pełnomocnika, w zakresie upoważnienia udzielonego Pełnomocnikowi przez Użytkownika;
- **46) Zarządzanie Wydatkami w SkyCash**  Usługi dostępne za pośrednictwem Portalu SkyCash dla Firm, umożliwiające Użytkownikowi uzyskanie informacji, dotyczących korzystania przez Użytkownika i Pełnomocników z usług płatniczych oraz Usług wspomagających świadczenie przez SkyCash usług płatniczych, w tym udzielenie Pełnomocnikom odpowiednich upoważnień oraz generowanie Dokumentów Księgowych; szczegółowe zasady świadczenia Usług Zarządzania Wydatkami w SkyCash wynikają z Załączników do niniejszego Regulaminu;
- **47) Zawieszenie Świadczenia Usług**  wstrzymanie przez SkyCash na wniosek Użytkownika świadczenia usług na podstawie Umowy.

### § **3. REJESTRACJA**

- 1. W celu dokonania Rejestracji Klient wypełnia formularz dostępny w Portalu SkyCash dla Firm, zawierający między innymi następujące dane:
	- a. pełną nazwę (firmę) przedsiębiorstwa, zgodną z treścią wpisu do odpowiedniego rejestru lub ewidencji przedsiębiorców;
	- b. numer telefonu komórkowego Użytkownika;
	- c. adres e-mail Użytkownika (nie będący adresem skrzynki, do której dostęp z poziomu telefonu jest niezabezpieczony);
	- d. inne dane niezbędne do wystawienia Dokumentów Księgowych, w szczególności siedzibę przedsiębiorstwa, NIP, REGON.
- 2. W celu uruchomienia Portalu SkyCash dla Firm Użytkownik musi uaktywnić swój profil poprzez link przesłany przez SkyCash na podany przez Użytkownika adres e-mail.
- 3. Przed dokonaniem Rejestracji na Portalu SkyCash dla Firm Użytkownik wyraża zgodę na przetwarzanie teraz i w przyszłości przez SkyCash przekazanych danych osobowych, w celach realizacji przez SkyCash usług dostępnych w ramach Portalu SkyCash dla Firm, zgodnie z przyjętą polityką prywatności SkyCash, która jest dostępna na stronie www.skycash.com/politykaprywatnosci/.
- 4. SkyCash zobowiązuje się do informowania Użytkownika o promocjach organizowanych przez SkyCash lub przy współudziale SkyCash, jeżeli są one związane z korzystaniem z Systemu SkyCash, a także o możliwościach i warunkach dokonania zapłaty za pomocą Systemu SkyCash za towary lub usługi oferowane przez Akceptantów.

## § **4. KONTO SKYCASH DLA FIRM**

SkyCash Poland S.A., ul. Marszałkowska 142, 00-061 Warszawa, Sąd Rejonowy dla m.st. Warszawy w Warszawie, XII Wydział Gospodarczy KRS, KRS 0000315361, NIP 9571005969, REGON 220677198, kapitał zakładowy w wysokości 12 947 650,00 zł w pełni opłacony.

- 1. W ramach Portalu SkyCash dla Firm wszelkie Płatności dokonywane są za pomocą Kanałów Komunikacji w ciężar środków Udostępnionych SkyCash przez Użytkownika na Koncie SkyCash dla Firm. Kwota pojedynczej Płatności nie może przekroczyć równowartości w walucie polskiej 500, euro, ustalonej przy zastosowaniu kursu średniego ogłaszanego przez Narodowy Bank Polski, obowiązującego w dniu dokonania Płatności.
- 2. Dostęp do Portalu SkyCash dla Firm wymaga każdorazowego podawania loginu oraz hasła dostępu.
- 3. W przypadku SkyCash Mobile, numer telefonu oraz hasło dostępu przypisane są na stałe do telefonu i nie muszą być każdorazowo wprowadzane przez Użytkownika.
- 4. Udostępnienie Portalu SkyCash dla Firm osobom trzecim poprzez ujawnienie loginu lub hasła dostępu jest zabronione. Użytkownik może upoważnić osobę fizyczną do korzystania z Portalu SkyCash dla Firm, w tym do dokonywania Płatności na rachunek Użytkownika, udzielając jej Pełnomocnictwa, na warunkach określonych w Regulaminie.
- 5. Użytkownik ma prawo dokonania, poprzez Portal SkyCash dla Firm, zmiany indywidualnych ustawień w zakresie:
	- a. adresu e-mail Użytkownika służącego do komunikacji ze SkyCash;
	- b. danych niezbędnych do wystawienia Dokumentów Księgowych, w szczególności: nazwy, adresu siedziby, NIP, REGON;
	- c. limitów wydatków dla poszczególnych Pełnomocników;
	- d. powiadomień o spadku salda Konta SkyCash dla Firm poniżej określonego poziomu;
	- e. zgody na otrzymywanie informacji handlowej.
- 6. W przypadku naruszania przez Użytkownika Regulaminu, zgłoszenia utraty hasła dostępu, PIN lub dostępu do e-maila podanego w Portalu SkyCash dla Firm, SkyCash ma prawo zablokować dostęp Użytkownika do Portalu SkyCash dla Firm.
- 7. SkyCash ma prawo dokonywać aktualizacji oprogramowania, w szczególności oprogramowania SkyCash Mobile i aktualizacja taka nie stanowi zmiany Regulaminu. Użytkownik zobowiązuje się do każdorazowej akceptacji proponowanych przez SkyCash aktualizacji.

## § **5. ZASADY KORZYSTANIA Z USŁUGI SKYCASH DLA FIRM**

- 1. W celu korzystania z Portalu SkyCash dla Firm Użytkownik powinien zapewnić we własnym zakresie:
	- a. hardware (sprzęt komputerowy);
	- b. połączenie z siecią Internet;
	- c. przeglądarkę internetową.
- 2. Usługi oferowane przez SkyCash w ramach Usługi SkyCash dla Firm są udostępniane Użytkownikom za pośrednictwem Portalu SkyCash dla Firm. Użytkownik ma możliwość wyboru Usług, z których chce korzystać za pomocą Portalu SkyCash dla Firm poprzez aktywację poszczególnych usług w Portalu SkyCash. Aktywacja poszczególnych usług następuje poprzez wprowadzenie przez Użytkownika danych wymaganych do rozpoczęcia korzystania z danej Usługi i zatwierdzenia ich poprawności. Opłaty za korzystanie z Usług pobierane są zgodnie z wytycznymi zawartymi w Załącznikach do Regulaminu oraz zgodnie z cennikiem dostępnym pod adresem https://skycashdlafirm.com/cennik/.

- 3. SkyCash udostępnia opcję generowania Dokumentów Księgowych w okresach miesięcznych, w formie elektronicznej.
- 4. W ramach indywidualnych ustawień Portalu SkyCash dla Firm, Użytkownik ma możliwość otrzymania Dokumentów Księgowych dokumentujących wydatki ponoszone w ramach Usług Portalu SkyCash dla Firm.
- 5. SkyCash wystawia faktury w formie elektronicznej. Użytkownik wyraża zgodę na wystawianie i przesyłanie, w tym udostępnianie, przez SkyCash Poland S.A. z siedzibą w Warszawie faktur w formie elektronicznej, za pośrednictwem Portalu SkyCash dla Firm oraz w szczególnych sytuacjach, za pomocą poczty elektronicznej na adres e-mail podany udostępniony przez Użytkownika w Portalu SkyCash dla Firm. SkyCash zapewnia autentyczność pochodzenia, integralność treści i czytelności faktur elektronicznych.
- 6. Usługa Zarządzania Wydatkami w SkyCash jest odpłatna. Opłata ta jest zależna od liczby Usług dotyczących Usług Zarządzania Wydatkami, z których korzysta Użytkownik oraz ilości osób fizycznych upoważnionych do wykonywania Płatności na rachunek Użytkownika (Pełnomocników i ewentualnie samego Użytkownika) i jest obliczana na zasadach opisanych w załącznikach do Regulaminu, które dotyczą poszczególnych Usług. Opłata każdorazowo jest powiększana o należny podatek od towarów i usług, zgodnie ze stawką obowiązującą w chwili powstania obowiązku podatkowego. Opłata jest wnoszona w pierwszym dniu roboczym miesiąca następującego po miesiącu, którego dotyczy, poprzez jej potrącenie z salda Konta SkyCash dla Firm Użytkownika. Jeżeli potrącenie w tym dniu nie jest w jakimkolwiek zakresie możliwe, z powodu braku środków, to potrącenie następuje w pierwszym dniu, kiedy stanie się to możliwe.
- 7. Dostępność wszystkich lub wybranych Usług w ramach SkyCash dla Firm dla Użytkownika może być uzależniona od spełnienia dodatkowych wymagań, w szczególności w zakresie oceny zdolności kredytowej Użytkownika.

#### § **6. PRAWA I OBOWIĄZKI UŻYTKOWNIKA**

#### 1. Użytkownik ma obowiązek:

- a. korzystania z Instrumentu Płatniczego zgodnie z obowiązującymi przepisami prawa i Regulaminem;
- b. niezwłocznego zgłaszania SkyCash każdorazowego stwierdzenia utraty, kradzieży, przywłaszczenia albo nieuprawnionego użycia indywidualnych zabezpieczeń Instrumentu Płatniczego lub nieuprawnionego dostępu do tego Instrumentu, w szczególności dotyczy to sytuacji wejścia przez osobę nieuprawnioną w posiadanie loginu i hasła lub telefonu Użytkownika z zainstalowaną aplikacją SkyCash Mobile;
- c. Użytkownik z chwilą Rejestracji, podejmuje niezbędne działania służące zapobieżeniu naruszeniu indywidualnych zabezpieczeń Instrumentu Płatniczego, w szczególności jest obowiązany do przechowywania telefonu komórkowego, PIN oraz haseł dostępu z zachowaniem należytej staranności oraz nieudostępniania ich osobom nieuprawnionym.
- 2. Zgłoszenia, o których mowa w punkcie 1 b. niniejszego paragrafu Użytkownik dokonuje pocztą elektroniczną na adres: bok@skycash.com lub poprzez formularz kontaktowy na Stronie Internetowej.

bok@skycash.com ul. Marszałkowska 142 Biuro obsługi klienta 22 403 8020 22 403 8040 00-061 Warszawa pon. - pt. od 8:00 do 18:00

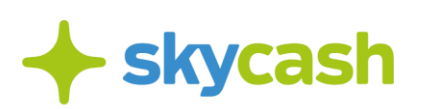

- 3. Użytkownik ponosi koszty internetowego transferu danych związanych z dostępem do Konta SkyCash dla Firm i Portalu SkyCash dla Firm oraz realizacją Płatności.
- 4. Użytkownik zobowiązuje się do korzystania z Portalu SkyCash dla Firm zgodnie z jego przeznaczeniem, obowiązującymi w Polsce przepisami prawa, normami społecznymi i obyczajowymi oraz postanowieniami niniejszego Regulaminu.

### § **7. PRAWA I OBOWIĄZKI SKYCASH**

- 1. SkyCash odpowiada za prawidłowe funkcjonowanie Systemu SkyCash i bezpieczeństwo realizowanych w nim Płatności.
- 2. SkyCash nie ponosi odpowiedzialności za funkcjonowanie interfejsów oraz łączy telekomunikacyjnych, które nie są jego własnością lub nie są przez niego obsługiwane, w szczególności interfejsów służących do wykonywania Płatności przez Użytkownika. SkyCash nie ponosi odpowiedzialności za jakiekolwiek konsekwencje działań lub zaniechań osób trzecich, skutkujących między innymi awarią, niedostępnością lub nieprawidłowym działaniem systemów informatycznych Operatora, w tym działalności hakerów lub innych osób trzecich podejmujących czynności zmierzające do uzyskania środków pieniężnych podstępem lub przy pomocy nielegalnej ingerencji w przetwarzanie danych. SkyCash nie ponosi odpowiedzialności za szkody powstałe w wyniku nieprawidłowości wynikających z działania lub zaniechania Operatora, w szczególności w wyniku nieprzekazania przez Operatora danych wysyłanych od lub do Użytkownika we właściwym terminie, o niewłaściwej treści lub z niewłaściwymi danymi identyfikującymi Użytkownika.
- 3. SkyCash nie ponosi odpowiedzialności za funkcjonowanie urządzeń przenośnych, z których Użytkownik realizuje Płatności. Urządzenia te powinny spełniać wymogi i standardy przewidziane dla sieci telekomunikacyjnej, w której są wykorzystywane i powinny być użytkowane zgodnie z zaleceniami producenta.
- 4. SkyCash ponosi odpowiedzialność za nieprawidłowości w funkcjonowaniu swoich systemów informatycznych powstałe z winy SkyCash. SkyCash nie ponosi odpowiedzialności za szkody poniesione przez Użytkownika, powstałe w wyniku:
	- a. siły wyższej;
	- b. innej awarii lub niedostępności systemów informatycznych SkyCash, jeżeli nie można im było zapobiec, pomimo zachowania należytej staranności,
	- c. wskazania przez Gminę lub Użytkownika niewłaściwych danych związanych z Płatnością.
- 5. SkyCash może odmówić obsługi realizacji Płatności, jeśli istnieje uzasadnione podejrzenie, że może prowadzić ona do nadużyć lub być niezgodna z obowiązującymi przepisami prawa, jak również z postanowieniami niniejszego Regulaminu.
- 6. W przypadku zaistnienia poważnych problemów z funkcjonowaniem swoich systemów informatycznych, SkyCash ma prawo czasowo wstrzymać funkcjonowanie Portalu SkyCash dla Firm, Systemu SkyCash oraz Systemu mobiParking w całości lub w wybranym zakresie.
- 7. W celu zapewnienia jak najwyższego bezpieczeństwa Płatności SkyCash ma prawo monitorowania i analizowania wszystkich operacji wykonywanych w Systemie SkyCash.
- 8. SkyCash zastrzega sobie prawo do czasowego bądź stałego zawieszenia działania swoich systemów informatycznych. O zawieszeniu działalności SkyCash poinformuje Użytkowników z

bok@skycash.com ul. Marszałkowska 142 Biuro obsługi klienta 22 403 8020 ന 22 403 8040 00-061 Warszawa pon. - pt. od 8:00 do 18:00

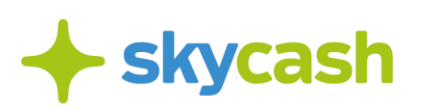

wyprzedzeniem wynoszącym minimum 7 dni kalendarzowych poprzez zamieszczenie informacji w Portalu SkyCash dla Firm.

- 9. SkyCash może zablokować Konto SkyCash dla Firm, co jest równoznaczne z nierealizowaniem Płatności, w przypadku nieprzerwanego braku aktywności w Portalu SkyCash dla Firm przez okres 12 miesięcy lub jeśli poweźmie uzasadnione podejrzenie, że Portal SkyCash dla Firm jest lub może zostać wykorzystany do nadużyć lub niezgodnie z obowiązującymi przepisami prawa, Umową lub Regulaminem. W szczególności SkyCash może zablokować Użytkownikowi dostęp do Portalu SkyCash dla Firm:
	- a. gdy zachodzą uzasadnione przyczyny związane z bezpieczeństwem Instrumentu Płatniczego;
	- b. podejrzenia nieuprawnionego użycia Instrumentu Płatniczego lub umyślnego doprowadzenia do nieautoryzowanej Płatności;
- 10. SkyCash zablokuje Konto SkyCash dla Firm, co jest równoznaczne z nierealizowaniem Płatności, po otrzymaniu od Użytkownika zgłoszenia, o którym mowa w § 6 p. 1b.
- 11. SkyCash umożliwia udowodnienie dokonania zgłoszenia, o którym mowa w § 6 p. 1b, na wniosek złożony przez Użytkownika, w terminie 18 miesięcy od dnia dokonania zgłoszenia. Potwierdzeniem dokonania zgłoszenia jest każde potwierdzenie wysłania wiadomości o odpowiedniej treści, na adres: bok.biznes@skycash.com lub za pomocą formularza na Stronie Internetowej.
- 12. SkyCash informuje Użytkownika o zablokowaniu Portalu SkyCash dla Firm za pomocą wiadomości mailowej przed jego dokonaniem, a jeżeli nie jest to możliwe – niezwłocznie po dokonaniu blokady. Do czasu wyjaśnienia podejrzeń środki pieniężne Użytkownika pozostają zablokowane na Koncie SkyCash dla Firm Użytkownika. SkyCash odblokowuje Konto SkyCash dla Firm Użytkownika, jeżeli przestały istnieć podstawy do utrzymywania blokady.
- 13. W każdym przypadku powzięcia przez SkyCash wątpliwości wobec zasileń Konta SkyCash dla Firm Użytkownika lub Płatności zlecanych przez Użytkownika, na wezwanie SkyCash Użytkownik zobowiązany jest współdziałać z SkyCash przy wyjaśnianiu nieprawidłowości, w szczególności dostarczyć wyjaśnienia i dokumenty wskazujące na pochodzenie środków i cel Płatności.
- 14. Naruszenia postanowień niniejszego Regulaminu mogą, według uznania SkyCash, skutkować ostrzeżeniem, ograniczeniem możliwości korzystania z określonych funkcjonalności Portalu SkyCash dla Firm, blokadą dostępu do Portalu SkyCash dla Firm lub wypowiedzeniem umowy o korzystanie z Portalu SkyCash dla Firm ze skutkiem natychmiastowym. W przypadku, gdy Użytkownik podjął działania, które nie są zakazane Regulaminem, ale zostaną według rozsądnej oceny SkyCash uznane za niepożądane, może on zawiadomić Użytkownika pocztą elektroniczną o tym fakcie, żądając zaprzestania podejmowania tych działań. Niezastosowanie się Użytkownika niezwłocznie do tego żądania stanowi naruszenie niniejszego Regulaminu.
- 15. SkyCash nie przysługują żadne prawa do wnoszonych przez Użytkowników środków, zgromadzonych na Koncie SkyCash dla Firm Użytkownika. Środki te nie są oprocentowane.
- 16. W zakresie, w jakim odpowiedzialność SkyCash nie jest wyłączona Umową lub przepisami prawa, ogranicza się ją do strat rzeczywistych.

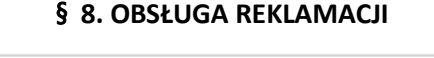

ul. Marszałkowska 142 00-061 Warszawa

SkyCash Poland S.A., ul. Marszałkowska 142, 00-061 Warszawa, Sąd Rejonowy dla m.st. Warszawy w Warszawie, XII Wydział Gospodarczy KRS, KRS 0000315361,

Biuro obsługi klienta

pon. - pt. od 8:00 do 18:00

**M** bok@skycash.com

22 403 8020 22 403 8040

- 1. Użytkownik ma prawo do składania reklamacji związanych ze świadczeniem przez SkyCash usług na podstawie niniejszego Regulaminu, z tym, że reklamacja powinna zawierać:
	- a. nazwę (firmę) przedsiębiorstwa lub login;
	- b. przyczynę reklamacji;
	- c. inne informacje o okolicznościach zdarzenia powodującego reklamację, a jeśli reklamacja dotyczy Płatności, także datę i godzinę tej Płatności oraz kwotę Płatności.
- 2. Reklamacja powinna być przesłana za pośrednictwem wiadomości e-mail na adres: bok.biznes@skycash.com lub zgłoszona telefonicznie pod numerem +48 22 403 8040.
- 3. Użytkownik może złożyć reklamację w ciągu 13 miesięcy kalendarzowych od zaistnienia przyczyn reklamacji. Reklamacje zgłaszane po upływie wyżej wskazanego terminu nie będą rozpatrywane.
- 4. SkyCash ma 15 dni roboczych na rozpatrzenie reklamacji. W szczególnie skomplikowanych przypadkach uniemożliwiających rozpatrzenie reklamacji i udzielenie odpowiedzi w terminie 15 dni roboczych, SkyCash przekaże Użytkownikowi informację zawierającą:
	- a. wyjaśnienie przyczyny opóźnienia,
	- b. wskazanie okoliczności, które muszą zostać ustalone dla rozpatrzenia sprawy oraz
	- c. określenie przewidywanego terminu rozpatrzenia reklamacji i udzielenia odpowiedzi, który nie może przekroczyć 35 dni roboczych od dnia otrzymania reklamacji.
- 5. SkyCash poinformuje Użytkownika o wyniku rozpatrzenia reklamacji poprzez pocztę elektroniczną (w przypadku reklamacji zgłoszonej w formie elektronicznej), lub pisemnie, wysyłając pismo na adres wskazany przez Użytkownika (w przypadku reklamacji zgłoszonej w formie pisemnej i przesłanej przez pocztę).
- 6. Użytkownik zobowiązany jest udzielić SkyCash wyjaśnień i wsparcia w sprawach reklamacyjnych, o ile nie sprzeciwiają się temu przepisy obowiązującego prawa.
- 7. SkyCash rozstrzyga w przedmiocie reklamacji na podstawie okoliczności reklamacji, na zasadach określonych w umowach zawartych przez SkyCash Użytkownikiem oraz z Akceptantami oraz na zasada wynikających z przepisach prawa.
- 8. SkyCash przy rozpatrywaniu reklamacji uwzględnia w równym stopniu słuszne interesy Użytkownika, SkyCash oraz Akceptanta.
- 9. W przypadku rozstrzygnięcia reklamacji na korzyść Akceptanta SkyCash udostępnia Użytkownikowi, na jego żądanie, podstawy rozstrzygnięcia.
- 10. W przypadku rozstrzygnięcia reklamacji w ten sposób, iż Użytkownikowi należy się zwrot środków za Płatność będącą przedmiotem reklamacji, zapłata następuje niezwłocznie od podjęcia rozstrzygnięcia w przedmiocie reklamacji.
- 11. W przypadku rozstrzygnięcia reklamacji w ten sposób, iż Akceptantowi przysługuje zapłata za Płatność będącą przedmiotem reklamacji, która wcześniej nie została zapłacona, Użytkownik zobowiązuje się zwrócić SkyCash otrzymaną zapłatę. Zwrot następuje poprzez potrącenie z Konta SkyCash dla Firm Użytkownika, niezwłocznie po podjęciu rozstrzygnięcia w przedmiocie reklamacji w wysokości kwoty nominalnej Płatności.
- 12. Zakończone postępowanie reklamacyjne może zostać wznowione a rozstrzygnięcie zmienione w razie ujawnienia nowych okoliczności mających wpływ na rozstrzygnięcie reklamacji.

22 403 8020

SkyCash Poland S.A., ul. Marszałkowska 142, 00-061 Warszawa, Sąd Rejonowy dla m.st. Warszawy w Warszawie, XII Wydział Gospodarczy KRS, KRS 0000315361, NIP 9571005969, REGON 220677198, kapitał zakładowy w wysokości 12 947 650,00 zł w pełni opłacony.

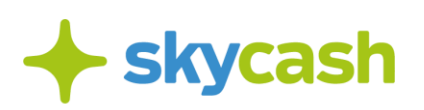

### § **9. DANE OSOBOWE I PRYWATNOŚĆ**

- 1. Poprzez akceptację niniejszego Regulaminu Użytkownik wyraża zgodę na przetwarzanie jego danych osobowych przez SkyCash zgodnie z dalszymi postanowieniami Regulaminu.
- 2. Podane przez Użytkownika dane osobowe SkyCash przetwarza rzetelnie i zgodnie z obowiązującymi przepisami prawa.
- 3. SkyCash stosuje politykę prywatności dostępną na stronie www.skycash.com/politykaprywatnosci/

#### **§ 10. PEŁNOMOCNICTWO**

- 1. Użytkownik może udzielić Pełnomocnictwa osobie fizycznej, która posiada Konto SkyCash. W takim przypadku Użytkownik określa w Portalu SkyCash dla Firm odpowiednio: zakres upoważnienia do zlecenia niektórych lub wszystkich Płatności dostępnych w usłudze SkyCash dla Firm za pośrednictwem aplikacji mobilnej SkyCash, a także Unikatowy Identyfikator Użytkownika, jakim posługuje się Pełnomocnik.
- 2. Pełnomocnik otrzymuje dostęp do funkcjonalności SkyCash dla Firm za pośrednictwem wybranych przez Użytkownika Kanałów Komunikacji.
- 3. Użytkownik może w każdym czasie odwołać Pełnomocnictwo poprzez zablokowanie w Portalu SkyCash dla Firm Unikatowego Identyfikatora Użytkownika, którym posługuje się Pełnomocnik.
- 4. Przy składaniu poleceń wykonania Płatności Pełnomocnik otrzymuje informacje o tym, w ciężar jakiego Konta SkyCash dla Firm jest rozliczana Płatność.

#### § **11. WYGAŚNIĘCIE UMOWY**

- 1. Umowa pomiędzy Użytkownikiem, a SkyCash wygasa na skutek jej wypowiedzenia.
- 2. Użytkownik może wypowiedzieć Umowę z zachowaniem jedno miesięcznego terminu wypowiedzenia, ze skutkiem na koniec następnego miesiąca kalendarzowego, po miesiącu, w którym nastąpiło wypowiedzenie, nie wcześniej jednak niż w następnym dniu roboczym po dniu, w którym zostały uregulowane wszelkie należne opłaty za okres obowiązywania Umowy.
- 3. SkyCash może wypowiedzieć Umowę z zachowaniem dwumiesięcznego terminu wypowiedzenia, ze skutkiem na koniec miesiąca kalendarzowego.
- 4. Z chwilą Rejestracji Użytkownik składa wniosek o dostarczanie mu wypowiedzenia Umowy pocztą elektroniczną. Użytkownik może także żądać dostarczenia mu wypowiedzenia na piśmie, podając nazwę, imię i nazwisko reprezentanta oraz adres korespondencyjny. Żądanie takie Użytkownik zgłasza drogą elektroniczną z adresu e-mail podanego przez Użytkownika w Portalu SkyCash dla Firm.
- 5. SkyCash ma prawo wypowiedzieć Umowę ze skutkiem natychmiastowym w razie wystąpienia jednego z następujących ważnych powodów:
	- a. naruszenia istotnych postanowień Regulaminu lub powtarzających się naruszeń dowolnego postanowienia Regulaminu;
	- b. naruszenia przez Użytkownika powszechnie obowiązujących przepisów prawa mające lub mogącego mieć wpływ na wykonywanie Umowy,

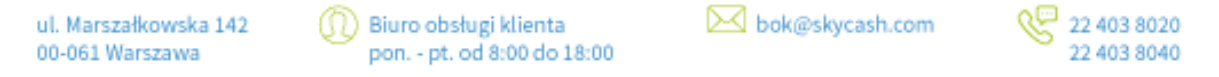

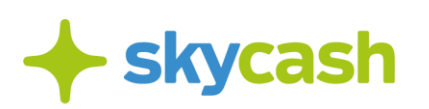

- c. uzasadnionego podejrzenia popełnienia przez Użytkownika przestępstwa mającego lub mogącego mieć wpływ na wykonywanie Umowy bądź popełnienie takiego przestępstwa przez te osoby,
- d. korzystania przez Użytkownika z Systemu SkyCash niezgodnie z przepisami prawa,
- e. wpisania Użytkownika na listę ostrzeżeń publicznych Komisji Nadzoru Finansowego.

## § **12. ZAWIESZENIE ŚWIADCZENIA USŁUG**

- 1. SkyCash wstrzymuje dalsze świadczenie Usług na rzecz Użytkownika (Zawieszenie Świadczenia Usług) jeśli:
	- a. saldo Konta SkyCash dla Firm Użytkownika wynosi 0 (zero) w okresie jednego pełnego miesiąca kalendarzowego;
	- b. nie udało się pobrać opłaty za korzystanie z usług opisanych niniejszym Regulaminem w ciągu miesiąca kalendarzowego następującego po miesiącu, którego niepobrane opłaty dotyczą.
- 2. Zawieszenie Świadczenia Usług następuje do czasu uzupełnienia salda Konta SkyCash dla Firm, o którym mowa wyżej, począwszy od pierwszego dnia miesiąca kalendarzowego następującego po pierwszym pełnym miesiącu kalendarzowym, w którym saldo Konta SkyCash dla Firm Użytkownika wynosiło 0 (zero).
- 3. W okresie Zawieszenia Świadczenia Usług, Użytkownik nie może korzystać z Usług opisanych w niniejszym Regulaminie. W okresie Zawieszenia Świadczenia Usług, Użytkownik może jednak dokonać zasilenia swojego Konta SkyCash dla Firm.
- 4. Zasilenie Konta SkyCash dla Firm przez Użytkownika powoduje wznowienie świadczenia Usług począwszy od dnia zasilania Konta SkyCash dla Firm, w zakresie objętym Regulaminem obowiązującym w dacie wznowienia świadczenia Usług, o ile saldo Konta SkyCash dla Firm Użytkownika po dokonaniu zasilenia oraz po potrąceniu należnych SkyCash opłat, jest wyższe niż 0 (zero).
- 5. SkyCash niezwłocznie poinformuje Użytkownika o Zawieszeniu Świadczenia Usług oraz o wznowieniu ich świadczenia zgodnie z zapisami niniejszego Regulaminu, za pomocą wiadomości e-mail.
- 6. Zawieszenie Świadczenia Usług nie skutkuje zaprzestaniem naliczania opłat wynikających z warunków korzystania z poszczególnych Usług.

#### § **13. ZMIANA REGULAMINU I POSTANOWIENIA KOŃCOWE**

- 1. Do Umowy nie stosuje się Działu II, z wyłączeniem art. 32a oraz art. 34 37, art. 40 ust. 3 i 4, art. 45, art. 47, art. 48, art. 51 i art. 144-146 Ustawy z dnia 19 sierpnia 2011 roku o usługach płatniczych.
- 2. O każdej zmianie Regulaminu SkyCash powiadomi Użytkownika za pomocą wiadomości e-mail przesłanej na adres podany w Portalu SkyCash dla Firm najpóźniej 14 dni kalendarzowych przed datą wejścia w życie zmiany. Użytkownik może wnieść sprzeciw za pomocą wiadomości e-mail aż do daty wejścia w życie zmiany. W przypadku wniesienia sprzeciwu, Umowa wygasa z dniem

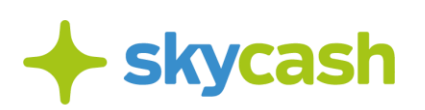

poprzedzającym dzień wejścia w życie zmian. Użytkownik może także w terminie na wniesienie sprzeciwu wypowiedzieć Umowę ze skutkiem natychmiastowym. Brak sprzeciwu Użytkownika oznacza akceptację zmiany. Z chwilą Rejestracji Użytkownik składa wniosek o dostarczanie mu propozycji zmian Regulaminu pocztą elektroniczną.

- 3. Wypowiedzenie Umowy w trybie wskazanym w ust. 2 nie zwalnia Użytkownika z obowiązku uregulowania należności wobec SkyCash powstałych w okresie obowiązywania Umowy.
- 4. W sprawach nieuregulowanych niniejszym Regulaminem zastosowanie mają przepisy prawa polskiego, w szczególności przepisy ustawy z dnia 23 kwietnia 1964 r. Kodeks cywilny (Dz. U. z 1964 r. Nr 16, poz. 93 z późn. zm.).

#### **ZAŁĄCZNIKI:**

**Załącznik nr 1:** Zasady korzystania z Płatności Parkingowych w ramach Portalu SkyCash dla Firm.

**Załącznik nr 2:** Zasady korzystania z Płatności za Bilety Komunikacji Miejskiej.

**Załącznik Nr 3:** Zasady korzystania z usługi iTaxi w SkyCash dla Firm.

**Załącznik Nr 4:** Zasady korzystania z usługi Autostrady w SkyCash dla Firm.

ul. Marszałkowska 142 00-061 Warszawa

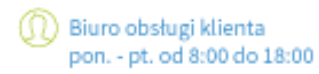

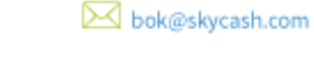

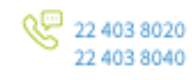

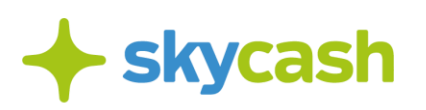

Załącznik nr 1.

#### **ZASADY KORZYSTANIA Z PŁATNOŚCI PARKINGOWYCH W RAMACH PORTALU SKYCASH DLA FIRM**

#### § **1. FUKCJONALNOŚĆ PORTALU SKYCASH DLA FIRM**

- 1. SkyCash zapewnia dostęp do Systemu mobiParking poprzez Kanały Komunikacji oraz Stronę Internetową.
- 2. W ramach usługi Płatności Parkingowych w Portalu SkyCash dla Firm, SkyCash udostępnia Użytkownikom następujące funkcjonalności:
	- a. dokonywanie zmian na liście Numerów Rejestracyjnych Pojazdów;
	- b. dokonywanie zmian na liście aktywnych Unikatowych Identyfikatorów Użytkownika dla Płatności Parkingowych, w tym wskazywanie powiązań pomiędzy aktywnym Unikatowym Identyfikatorem Użytkownika, a określonym Numerem Rejestracyjnym Pojazdu i nadawanie pełnomocnikom uprawnień związanych z Płatnościami Parkingowymi;
	- c. ustanawianie powiadomień za pośrednictwem poczty elektronicznej (alertów o stanie Konta SkyCash dla Firm) oraz pobierania historii parkowania wszystkich lub wybranych Pojazdów Użytkownika;
- 3. Usługa Płatności Parkingowych, w Portalu SkyCash dla Firm jest odpłatna. Opłata jest miesięczna i wynosi 6,50 złotych (słownie: sześć złotych pięćdziesiąt groszy) miesięcznie za każdy Numer Rejestracyjny Pojazdu. Opłata każdorazowo jest powiększana o należny podatek od towarów i usług, zgodnie z obowiązującą stawką tego podatku. Opłata jest wnoszona w pierwszym dniu roboczym miesiąca następującego po miesiącu, którego dotyczy, poprzez jej potrącenie z salda Konta SkyCash dla Firm. Jeżeli potrącenie w tym dniu nie jest w jakimkolwiek zakresie możliwe, z powodu braku środków, to potrącenie następuje w pierwszym dniu, kiedy stanie się to możliwe.

#### § **2. STREFA PARKOWANIA**

- 1. Zasady współpracy pomiędzy SkyCash, a Akceptantami są uregulowane w odrębnych umowach.
- 2. SkyCash nie ponosi odpowiedzialności za nieprawidłowości w działalności Akceptanta, w szczególności za zgodność z prawem pobieranych opłat za korzystanie ze Strefy Parkowania.
- 3. W razie niewykonania lub nienależytego wykonania Umowy przez Akceptanta Użytkownik zwraca się z reklamacją do Akceptanta, zgodnie z procedurą reklamacyjną obowiązującą u Akceptanta.
- 4. Działające z upoważnienia Akceptanta służby lub osoby uprawnione do kontroli zaparkowanych Pojazdów mają możliwość sprawdzenia, czy opłata za korzystanie z miejsca płatnego parkowania w Strefie Parkowania, została uiszczona za pośrednictwem Systemu mobiParking. Kontrola odbywa się na podstawie Numeru Rejestracyjnego Pojazdu. Warunkiem rozpoznania, że opłata za parkowanie Pojazdu została wniesiona za pośrednictwem Systemu MobiParking jest wyposażenie Pojazdu w Identyfikator Parkingowy.
- 5. Użytkownik powinien umieścić Identyfikator Parkingowy w formie naklejki (umieszczonej w prawym dolnym rogu przedniej szyby Pojazdu) albo w formie wydruku zgodnego z wzorem

ul. Marszałkowska 142 00-061 Warszawa

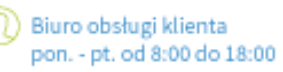

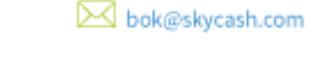

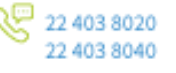

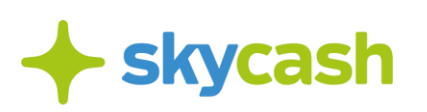

dostępnym do pobrania w Portalu SkyCash dla Firm. Identyfikator musi być umieszczony w taki sposób, aby był w całości widoczny z zewnątrz Pojazdu.

- 6. Stawki opłat za parkowanie w Strefie Parkowania wynikają z aktualnej treści uchwał podjętych przez Gminę lub cennika przedsiębiorcy udostępniającego Strefę Parkowania.
- 7. W przypadku braku możliwości wniesienia opłaty za parkowanie przy pomocy Systemu mobiParking, Użytkownik jest zobowiązany użyć innej dostępnej w danej Strefie Parkowania metody uiszczenia opłaty za parkowanie. Brak możliwości wniesienia opłaty za parkowanie przy pomocy Systemu mobiParking z jakichkolwiek przyczyn (w tym leżących po stronie SkyCash) nie zwalnia Użytkownika z obowiązku wnoszenia opłat za parkowanie w Strefie Parkowania. Za szkody spowodowane nieuiszczeniem przez Użytkownika opłaty za parkowanie SkyCash nie ponosi odpowiedzialności.
- 8. SkyCash zastrzega sobie prawo zakończenia udostępniania Systemu mobiParking w całości lub w odniesieniu do poszczególnych Stref Parkowania, w szczególności w przypadku rozwiązania umowy lub umów łączących SkyCash z Gminami lub przedsiębiorcami udostępniającymi miejsca parkingowe zarządzającymi Strefami Parkowania lub z innym odpowiednim podmiotem.

## § **3. PŁATNOŚCI PARKINGOWE**

- 1. Płatności Parkingowe są realizowane w czasie uzgodnionym z Akceptantem, w których przyjmują zapłatę Instrumentem Płatniczym SkyCash.
- 2. Kwota pojedynczej Płatności Parkingowej nie może przekroczyć równowartości w walucie polskiej 500,- euro, ustalonej przy zastosowaniu kursu średniego ogłaszanego przez Narodowy Bank Polski, obowiązującego w dniu dokonania Płatności.
- 3. Do rozliczania opłaty za parkowanie przyjmuje się czas parkowania podany w zwrotnych komunikatach przesłanych do Użytkownika, który opłacił parkowanie Pojazdu za pośrednictwem Systemu mobiParking.
- 4. Płatne parkowanie zaczyna się po wysłaniu komendy rozpoczynającej parkowanie właściwej dla danej Strefy Parkowania i otrzymaniu zwrotnego komunikatu z Systemu mobiParking. Wysłanie komendy rozpoczynającej parkowanie obejmuje upoważnienie udzielone SkyCash do pobrania środków z Konta SkyCash Użytkownika i przekazania ich Gminie tytułem opłaty za parkowanie Pojazdu.
- 5. Płatne parkowanie kończy się:
	- a. na zlecenie Użytkownika i po otrzymaniu zwrotnego komunikatu (w momencie określonym w tym komunikacie) z Systemu mobiParking, lub
	- b. automatycznie w chwili wyczerpania środków na Koncie SkyCash dla Firm Użytkownika lub
	- c. automatycznie w chwili upływu okresu objętego obowiązkiem wnoszenia opłat za parkowanie w Strefie Parkowania (z wyłączeniem zleceń parkowania czasowego), lub
	- d. automatycznie w przypadku parkowania czasowego, w chwili upływu okresu parkowania, jeżeli parkowanie rozpoczęte zostało za pomocą komend określających długość czasu parkowania.
- 6. Płatne parkowanie rozpoczyna się automatycznie następnego dnia, objętego obowiązkiem wnoszenia opłat za parkowanie na terenie Strefy Parkowania:

bok@skycash.com ul. Marszałkowska 142 Biuro obsługi klienta 22 403 8020 22 403 8040 00-061 Warszawa pon. - pt. od 8:00 do 18:00

- a. po zleceniu przez Użytkownika rozpoczęcia parkowania poza okresem, w którym istnieje obowiązek wnoszenia opłat za parkowanie, lub
- b. po zleceniu przez Użytkownika rozpoczęcia parkowania, w przypadku, jeżeli do zakończenia okresu płatnego parkowania w danym dniu pozostało mniej czasu niż okres, za który pobrana została minimalna opłata za parkowanie;
- c. po zleceniu przez Użytkownika rozpoczęcia parkowania na określony czas postoju, w przypadku, jeżeli do zakończenia okresu płatnego parkowania w danym dniu pozostało mniej czasu niż okres, za który pobrana została opłata.

ul. Marszałkowska 142 00-061 Warszawa

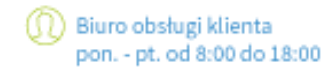

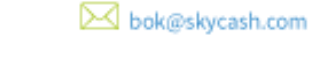

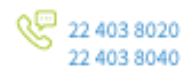

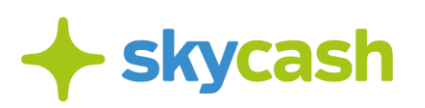

Załącznik nr 2.

#### **ZASADY KORZYSTANIA Z PŁATNOŚCI ZA BILET KOMUNIKACJI MIEJSKIEJ**

#### § **1. FUNKCJONALNOŚĆ ZAKUPU BILETÓW KOMUNIKACJI MIEJSKIEJ**

- 1. SkyCash umożliwia Użytkownikowi dokonanie Płatności za Bilet Komunikacji Miejskiej, dostępny w SkyCash Mobile w czasie dokonywania Płatności.
- 2. W celu zakupu właściwego Biletu Komunikacji Miejskiej Użytkownik określa:
	- a. relację lub strefę, na której będzie korzystał z usług zbiorowej komunikacji publicznej,
	- b. typ biletu, w tym z ewentualnym uprawnieniem do przejazdu ulgowego.
- 3. Zakup Biletu Komunikacji Miejskiej w SkyCash Mobile jest równoznaczny ze skasowaniem biletu w formie papierowej (w szczególności od momentu zakupu Biletu Komunikacji Miejskiej w SkyCash Mobile zaczyna biec okres ważności dla biletów czasowych). Zakup Biletu Komunikacji Miejskiej następuje w czasie określonym w wewnętrznych regulaminach przewozów lokalnych przewoźników. W przypadku uzasadnionego podejrzenia dokonywania zakupu niezgodnie z regulaminem, w tym dokonania wyboru Biletu Komunikacji Miejskiej, a następnie wstrzymywania zapłaty, co do wybranego Biletu Komunikacji Miejskiej, możliwość zakupu Biletu Komunikacji Miejskiej w SkyCash Mobile może zostać czasowo zablokowana.
- 4. Bilet Komunikacji Miejskiej jest ważny jedynie na urządzeniu, na którym został zakupiony. W przypadku biletów okresowych (miesięcznych lub na dłuższy czas) SkyCash umożliwia Użytkownikom przeniesienie zakupionego biletu na inne urządzenie. W celu dokonania przeniesienia prosimy o kontakt z BOK SkyCash: bok@skycash.com.
- 5. SkyCash umożliwia przedstawienie Biletu Komunikacji Miejskiej do kontroli podmiotom, które są do takiej kontroli uprawnione, na podstawie właściwych przepisów lokalnych, poprzez wyświetlenie informacji o zakupionym Bilecie Komunikacji Miejskiej w SkyCash Mobile.
- 6. Cena za Bilet Komunikacji Miejskiej jest każdorazowo ustalana przez podmiot uprawniony do jej wyznaczenia.
- 7. Opłata za usługę Płatności za Bilet Komunikacji Miejskiej jest zryczałtowana i wynosi 1 (jeden) złoty miesięcznie za każdy Unikatowy Identyfikator Użytkownika (numer telefonu), pod warunkiem, że jego posiadacz dokonał Płatności za Bilet Komunikacji Miejskiej w danym miesiącu. Opłata każdorazowo jest powiększana o należny podatek od towarów i usług, zgodnie z obowiązującą stawką tego podatku. Opłata jest wnoszona w pierwszym dniu roboczym miesiąca następującego po miesiącu, którego dotyczy, poprzez jej potrącenie z salda Konta SkyCash dla Firm. Jeżeli potrącenie w tym dniu nie jest w jakimkolwiek zakresie możliwe, z powodu braku środków, to potrącenie następuje w pierwszym dniu, kiedy stanie się to możliwe.

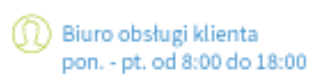

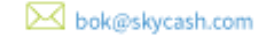

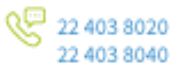

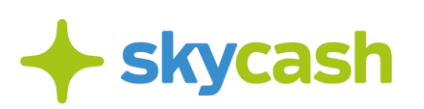

## § **2. OBOWIĄZKI UŻYTKOWNIKA**

- 1. Przed zakupem Biletu Użytkownik lub Pełnomocnik powinien:
	- a. upewnić się, że posiada dostęp do Internetu o parametrach wystarczających do połączenia z Systemem SkyCash,
	- b. upewnić się, że Bilety dla obszaru, na którym ma odbyć się przejazd są dostępne w SkyCash Mobile,
	- c. upewnić się, że ilość środków na Koncie SkyCash Użytkownika jest wystarczająca do wykonania Płatności za wybrany Bilet Komunikacji Miejskiej,
	- d. upewnić się, że bateria w urządzeniu Użytkownika zapewni jego prawidłowe działanie, w tym dostęp do Internetu, przez cały czas przejazdu.
- 2. W przypadku niemożności zakupu Biletu z jakiejkolwiek przyczyny, Użytkownik zobowiązany jest do nabycia i skasowania tradycyjnego biletu.
- 3. Użytkownik lub Pełnomocnik jest zobowiązany stosować się do wszystkich regulacji lokalnych dotyczących przejazdów środkami zbiorowego transportu miejskiego, w tym jest zobowiązany posiadać dokument uprawniający do przejazdu ulgowego, zaś w przypadku biletów okresowych – także wymaganego przez danego przewoźnika dokumentu, pozwalającego zidentyfikować Użytkownika lub Pełnomocnika.

### § **3. OBOWIĄZKI SKYCASH**

- 1. Zasady współpracy pomiędzy SkyCash, a podmiotami organizującymi przejazd środkami zbiorowej komunikacji miejskiej są uregulowane w odrębnych umowach.
- 2. SkyCash zobowiązuje się, że w momencie kontroli biletów, podmioty uprawnione do takiej kontroli na podstawie właściwych przepisów lokalnych uwzględnią okazany w SkyCash Mobile Bilet Komunikacji Miejskiej na równi z jego odpowiednikiem w formie papierowej.
- 3. SkyCash odpowiada za szkody, związane z Płatnością za Bilety wyrządzone Użytkownikowi z winy SkyCash. SkyCash nie ponosi odpowiedzialności za niemożność okazania Biletu Komunikacji Miejskiej w momencie kontroli biletów, z powodu niedziałania urządzenia Użytkownika, z którego bilet został zakupiony (także z powodu rozładowania baterii).
- 4. SkyCash nie ponosi odpowiedzialności za działania i zaniechania podmiotów organizujących przejazd środkami zbiorowej komunikacji publicznej, w tym podmiotów uprawnionych do kontroli biletów oraz podmiotów uprawnionych do rozpatrywania reklamacji związanych z umową na przejazd środkami zbiorowej komunikacji publicznej (w tym za czynności związane z rozpatrywaniem reklamacji).
- 5. SkyCash udostępnia Użytkownikowi, na podstawie zapisów w Systemie SkyCash, możliwość sprawdzenia w jakim terminie Użytkownik lub Pełnomocnik posiadał Bilet Komunikacji Miejskiej określonego typu. SkyCash nie może jednak zagwarantować, że informacja taka umożliwi pozytywne rozpatrzenie reklamacji Użytkownika, związanej z sytuacją, o której mowa w punkcie 4 powyżej, przez podmioty uprawnione do rozpatrzenia takiej reklamacji, zgodnie z § 4 pkt 3 poniżej.

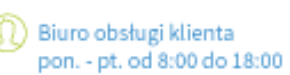

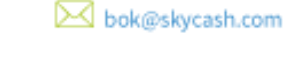

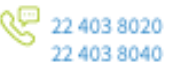

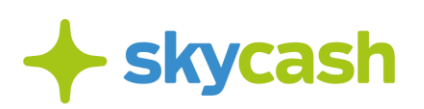

#### **§ 4.REKLAMACJE**

- 1. Wszelkie reklamacje dotyczące Płatności za Bilet Komunikacji Miejskiej rozpatruje SkyCash zgodnie z postanowieniami § 8 Regulaminu.
- 2. SkyCash rozpatruje jedynie reklamacje związane z Płatnością za Bilety Komunikacji Miejskiej oraz reklamacje związane z nieprawidłowym działaniem Systemu SkyCash.
- 3. SkyCash nie rozpatruje reklamacji związanych z umową na przejazd środkami zbiorowej komunikacji miejskiej.
- 4. Wszelkie reklamacje związane z umową na przejazd środkami zbiorowej komunikacji miejskiej powinny być zgłoszone bezpośrednio do podmiotów uprawnionych na podstawie właściwych przepisów lokalnych, zgodnie z procedurą wskazaną przez te podmioty.

ul. Marszałkowska 142 00-061 Warszawa

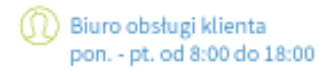

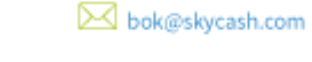

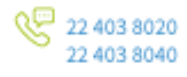

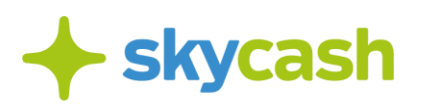

Załacznik Nr 3

#### **ZASADY KORZYSTANIA Z USŁUGI TAXI W SKYCASH DLA FIRM**

#### **§ 1. FUNKCJONALNOŚĆ USŁUGI TAXI W SKYCASH DLA FIRM**

1. SkyCash umożliwia korzystanie z Usługi Taxi przez Użytkowników, w tym zawieranie Umowy Przewozu Osób oraz dokonywanie płatności w ramach Umowy Przewozu Osób.

2. Zawarcie Umowy Przewozu Osób jest skutkiem skorzystania z Usługi Taxi w SkyCash, zgodnie z zasadami wskazanymi w ust. 4. Usługa Taxi w SkyCash polega wyłącznie na pośrednictwie, czyli na przekazaniu Użytkownikowi informacji o dostępnych Kierowcach (licencjonowanych taksówkarzach) gotowych świadczyć usługę przewozu osób, a Kierowcy informacji o potrzebie uzyskania tej Usługi przez Użytkownika.

3. W celu zawarcia Umowy Przewozu Osób Użytkownik określa:

- a. obligatoryjnie miejsce odbioru oraz miejsce docelowe,
- b. inne fakultatywnie opcje wskazywane w Aplikacji.

4. Użytkownik zamawia usługę przewozu wypełniając formularz w Usłudze Taxi w SkyCash i klikając w przycisk "ZAMAWIAM", a tym samym wyraża wolę zawarcia Umowy Przewozu Osób z Kierowcą. Informacje, w tym dane Użytkownika wyświetlane są po stronie zalogowanego Kierowcy w aplikacji iTaxi, który potwierdza wolę wykonania usługi poprzez wciśnięcie przycisku "PRZYJMIJ ZLECENIE". Użytkownik otrzymuje komunikat zwrotny od razu po zaakceptowaniu zlecenia przez Kierowcę wraz z informacjami dotyczącymi aktualnej pozycji Kierowcy i danymi pozwalającymi na jego identyfikację (Samochód jakim porusza się Kierowca). Kierowca, który przyjął zamówioną usługę, w celu zawarcia umowy jest zobowiązany stawić się w lokalizacji wskazanej przez Użytkownika. Umowa Przewozu Osób zostaje zawarta poprzez złożenie oświadczeń woli: Użytkownika po wciśnięciu przycisku "ZAMAWIAM", którym potwierdza zamówienie usługi akceptując jednocześnie wszystkie warunki przewozu, a następnie przez Kierowcę po wciśnięciu przycisku "PRZYJMIJ ZLECENIE", którym potwierdza przyjęcie informacji od Użytkownika i wyraża zgodę na wykonanie usługi.

#### **§ 2. PŁATNOŚCI ZA USŁUGĘ TAXI**

1. Płatności za usługę przewozu dokonywane są poprzez obciążenie Konta SkyCash dla Firm lub w przypadku braku środków są opłacane gotówką przez Użytkownika u Kierowcy na podstawie cennika dostępnego na szybie pojazdu Kierowcy.

2. Faktura zbiorcza wystawiana jest nie później niż 15-ego dnia miesiąca następującego po miesiącu, w którym wykonano usługę.

3. Faktura może zostać pobrana przez Użytkownika z panelu Użytkownika w Portalu SkyCash dla Firm.

4. W przypadku płatności gotówką, możliwość pobrania faktury z panelu Użytkownika w Portalu SkyCash dla Firm jest wyłączona.

5. Przejazd opłacony gotówką jest widoczny w historii przejazdów użytkownika w rozumieniu Regulaminu Aplikacji SkyCash.

### **§ 3. OBOWIĄZKI UŻYTKOWNIKA**

1. Użytkownik zobowiązuje się do zapewnienia wystarczających środków na Koncie SkyCash dla Firm lub w przypadku braku wystarczających środków na Koncie SkyCash dla Firm w chwili Płatności do dokonania płatności gotówkowej.

2. Użytkownik we własnym zakresie i na własną odpowiedzialność musi zadbać o spełnienie wymogów technicznych urządzenia, jego konfigurację, aktualność oprogramowania oraz o dostęp do Internetu przez cały czas trwania Umowy Przewozu Osób.

3. Koszty zakupu urządzenia mobilnego oraz koszty połączenia z Internetem, za które Operator lub dostawca może pobierać dodatkowe opłaty, ponosi w całości Użytkownik.

4. Użytkownik jest zobowiązany do podawania kompletnych i zgodnych z prawdą danych osobowych wymaganych przez iTaxi oraz do ich sprawdzania i aktualizowania bez jakichkolwiek wezwań.

5. Za poufność i bezpieczeństwo swojego profilu odpowiedzialny jest wyłącznie Użytkownik, który zobowiązany jest także do niezwłocznego poinformowania o nieautoryzowanym wykorzystaniu jego profilu w aplikacji przez osoby trzecie.

### **§ 4. OBOWIĄZKI SKYCASH**

1. SkyCash zobowiązuje się do rozliczania w czasie rzeczywistym Płatności dokonywanych w ramach Systemu SkyCash.

2. SkyCash odpowiada za prawidłowe funkcjonowanie aplikacji SkyCash i bezpieczeństwo realizowanych w niej Płatności.

3. SkyCash nie ponosi odpowiedzialności za funkcjonowanie interfejsów oraz łączy telekomunikacyjnych, które nie są jego własnością lub nie są przez niego obsługiwane, w szczególności interfejsów służących do wykonywania Płatności przez Użytkownika.

4. SkyCash nie odpowiada za funkcjonowanie urządzeń przenośnych, z których Użytkownik realizuje Płatności. Urządzenia te powinny spełniać wymogi i standardy przewidziane dla sieci telekomunikacyjnej, w której są wykonywane i powinny być użytkowane zgodnie z zaleceniami producenta.

#### **§ 5. ODPOWIEDZIALNOŚĆ SKYCASH I iTAXI**

1. SkyCash i iTaxi nie ponoszą odpowiedzialności za autentyczność, poprawność i kompletność danych, jakie są przekazywane za pośrednictwem aplikacji pomiędzy Użytkownikiem a Kierowcą.

2. SkyCash i iTaxi nie ponosi odpowiedzialności za świadczenie usług przewozu wykonywanych przez Kierowcę. Odpowiedzialność z tego tytułu, z zastrzeżeniem bezwzględnie obowiązujących przepisów prawa, spoczywa na stronach Umowy Przewozu Osób.

ul. Marszałkowska 142 00-061 Warszawa

Biuro obsługi klienta pon. - pt. od 8:00 do 18:00

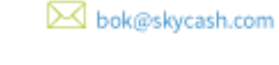

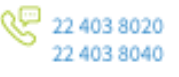

3. Wszelkie reklamacje dotyczące aplikacji SkyCash oraz Płatności bezgotówkowych rozpatruje SkyCash zgodnie z zasadami wskazanymi w § 8 niniejszego Regulaminu.

- 4. Wszelkie reklamacje dotyczące realizacji Usługi Taxi rozpatrywane są przez iTaxi. Należy je zgłaszać:
	- a. Za pośrednictwem poczty elektronicznej na adres: bok@itaxi.pl,
	- b. Telefonicznie pod numerem telefonu BOK iTaxi +48 22 439 00 66,
	- c. Pocztą tradycyjną na adres: ul. Legionowa 28, 15-281 Białystok.

5. SkyCash zapewnia należytą ochronę danych osobowych Użytkownika zgodnie z zasadami wskazanymi w § 9 niniejszego Regulaminu. iTaxi zapewnia należytą ochronę danych osobowych Użytkownika na podstawie wewnętrznych regulaminów iTaxi.

6. Dane osobowe będą przetwarzane przez SkyCash do momentu posiadania przez Użytkownika Konta SkyCash dla Firm, zaś przez iTaxi – do momentu zakończenia realizacji Usługi Taxi.

### **§ 6. WEJŚCIE W ŻYCIE USŁUGI**

O dacie, od której Usługa Taxi w SkyCash dla Firm będzie dostępna, SkyCash poinformuje na stronie internetowej SkyCash, z zastrzeżeniem, że nastąpi to nie wcześniej niż po upływie 14 dni od dnia opublikowania niniejszego Regulaminu.

ul. Marszałkowska 142 00-061 Warszawa

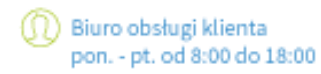

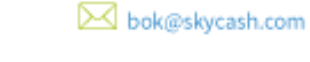

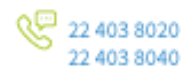

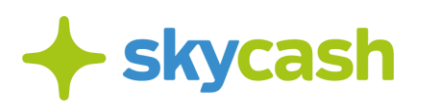

Załacznik Nr 4

#### **ZASADY KORZYSTANIA Z USŁUGI AUTOSTRADY DLA FIRM**

#### **§ 1. FUNKCJONALNOŚĆ USŁUGI AUTOSTRADY DLA FIRM**

1. SkyCash udostępnia Usługę Autostrady poszczególnym Użytkownikom, wybranym w toku indywidualnych uzgodnień prowadzonych przez SkyCash z Użytkownikiem.

2. SkyCash umożliwia korzystanie z Usługi Autostrady przez Użytkowników, o których mowa w ust. 1, w tym:

- a. rejestrację Pojazdu,
- b. przekazywanie Partnerom przez Spółkę danych Pojazdu, którego dotyczy Przejazd Autostradą, co przy współdziałaniu Infrastruktury Operatora Autostrady lub Partnera, umożliwia Użytkownikowi realizację Przejazdu Autostradą,
- c. nabywanie usług od Spółki lub innych podmiotów współpracujących ze Spółką,
- d. uiszczanie Opłat za wykonanie Usługi Autostrady.

3. Kwotę opłaty za przejazd Autostradą lub jej odcinkiem, należnej Spółce od Użytkownika za Przejazd, uiszczanej przez Użytkownika na rzecz Spółki za pośrednictwem metod płatności udostępnionych w Panelu SkyCash dla Firm (dalej: "Opłata"), sposób jej ustalenia oraz procedurę egzekwowania określa niniejszy Regulamin oraz obowiązujący u Operatora Autostrady lub Partnera cennik, z zastrzeżeniem ust. 4.

4. Korzystanie z Usługi Autostrady jest równoznaczne z wyrażeniem zgody na automatyczne pobieranie przez Spółkę Opłat określonych w obowiązującym u Operatora Autostrady lub Partnera cenniku.

5. Opłata za Przejazd poszczególnymi Autostradami ustalana jest przez Ministra właściwego ds. transportu i uiszczana przez Użytkownika na rzecz Spółki za pośrednictwem metod płatności udostępnionych w Aplikacji. Wysokość Opłaty jest uzależniona od kategorii Pojazdu oraz długości przejechanego odcinka danej Autostrady.

6. W celu realizacji pierwszego Przejazdu Autostradą, Użytkownik jest zobowiązany do:

- a. rejestracji Pojazdu w Panelu SkyCash dla Firm poprzez uzupełnienie wymaganych danych i określenia kategorii Pojazdu,
- b. akceptacji niniejszego Regulaminu, równoznacznej z wyrażeniem zgody na natychmiastowe rozpoczęcie świadczenia Usługi Autostrady w ramach SkyCash dla Firm, z chwilą wjazdu Pojazdu na PPO z wykorzystaniem Usługi Autostrady dostępnej w Aplikacji.

7. Użytkownik dokonuje rejestracji Pojazdu w Panelu SkyCash dla Firm poprzez podanie wymaganych przez Spółkę danych Pojazdu (nazwa pojazdu, kategoria, kraj rejestracji, numer rejestracyjny, marka i model). Użytkownik ma możliwość i obowiązek aktualizowania danych dotyczących Pojazdu w przypadku jakichkolwiek zmian w zakresie danych wymaganych przez Spółkę poprzez edycję danych w Panelu SkyCash dla Firm. Przed rozpoczęciem Przejazdu Autostradą Użytkownik w szczególności jest

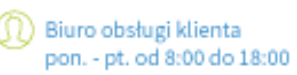

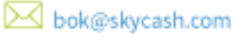

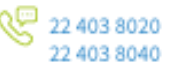

zobowiązany do aktualizacji kategorii Pojazdu w przypadku jej zmiany. Zarejestrowanie Pojazdu w Usłudze Autostrady powoduje jednoczesne dodanie Pojazdu w usłudze mobiParking.

8. W przypadku zrealizowania przez Użytkownika obowiązków wskazanych w ust. 3-4, w Aplikacji w zakładce "Pojazdy" widoczne będą zarejestrowane Pojazdy Użytkownika. Spółka prześle do Operatora Autostrady lub Partnera dane Pojazdu w celu umożliwienia Użytkownikowi dokonywania Przejazdów Autostradą z użyciem odpowiednio Infrastruktury Operatora Autostrady lub Partnera.

9. SkyCash przesyła dane Pojazdów niezwłocznie do Operatora Autostrady. Rejestracja Pojazdu w ramach Infrastruktury Operatora Autostrady, o której mowa w ust. 5 następuje zgodnie z wewnętrznymi procedurami Operatora Autostrady, w ciągu 8 godzin od rejestracji Pojazdu.

10. Nabycie przez Użytkownika uprawnienia do Przejazdu Autostradą następuje z chwilą wjazdu Pojazdu na PPO w postaci automatycznego podniesienia Bramki, bez pobierania przez Użytkownika biletu wjazdowego w manualnym punkcie poboru opłat. Realizacja Przejazdu Autostradą w ramach Usługi Autostrady jest możliwa, gdy:

- a. Infrastruktura Operatora Autostrady lub Partnera działa prawidłowo i odczytuje dane Pojazdu przekazane przez Spółkę przy wjeździe i na zjeździe z PPO,
- b. Stan tablic rejestracyjnych Pojazdu, ich czystość oraz zgodne z przepisami prawa umieszczenie na Pojeździe umożliwia ich bezproblemowy odczyt przez Infrastrukturę Operatora Autostrady,
- c. o ile ma to zastosowanie, okres od momentu przejazdu przez punkt poboru opłat lub wjazdu do zjazdu nie przekracza liczby godzin wskazanej odrębnie w regulaminach Autostrad, w ramach których następuje Przejazd Autostradą,
- d. Spółka nie zablokowała Portalu SkyCash dla Firm dla Użytkownika,
- e. działanie Usługi Autostrady nie zostało ograniczone przez siłę wyższą.

11. Przejazd następuje bez pobierania biletu przy wjeździe na PPO i uiszczania należności za przejazd u Partnera przy użyciu manualnego systemu poboru opłat. Użytkownik jest zobowiązany do uiszczenia na rzecz Spółki, po zrealizowanym Przejeździe Autostradą, Opłaty wynikającej z obowiązującego u Operatora Autostrady lub Partnera cennika na podstawie zasad szczegółowo wskazanych w § 5 Regulaminu.

12. Przejazd bezgotówkowy Autostradą jest możliwy przez Bramki oznaczone w sposób określony przez Operatora dla przejazdów bezgotówkowych. Operator każdej Autostrady ustala indywidualne zasady wskazywania Bramek przeznaczonych do przejazdów bezgotówkowych.

13. Usługę uznaje się za wykonaną w całości z chwilą zakończenia Przejazdu Autostradą, tzn. automatycznego podniesienia Bramki przy wyjeździe z PPO po przejechaniu płatnego odcinka.

14. Użytkownik ma możliwość sprawdzenia historii Przejazdów w Panelu SkyCash dla Firm.

#### **§ 2. ZASADY POBIERANIA OPŁATY ZA PRZEJAZD**

1. Płatności za Usługę Autostrady dokonywane są poprzez obciążenie Konta SkyCash dla Firm.

2. Użytkownik wyraża zgodę na automatyczne obciążanie Konta SkyCash dla Firm tytułem Opłat za zrealizowane Przejazdy. Zgoda udzielana jest na czas obowiązywania Umowy i może być odwołana przez Administratora w każdym czasie poprzez usunięcie Pojazdu w panelu Użytkownika w Portalu SkyCash dla Firm, z tym zastrzeżeniem, że SkyCash zastrzega sobie uprawnienie do uniemożliwienia

Użytkownikowi usunięcia Pojazdu z Aplikacji po wjeździe na Obszar Płatny z wykorzystaniem Usługi. Po odwołaniu zgody Użytkownik nie jest uprawniony do realizacji Przejazdów w ramach Usługi, a w przypadku zrealizowania Przejazdu, jest zobowiązany do uiszczenia na rzecz SkyCash należnej Opłaty.

3. Faktura zbiorcza obejmująca Opłaty za wszystkie Przejazdy Autostradami w danym miesiącu, wystawiana jest nie później niż 15-ego dnia miesiąca następującego po miesiącu, w którym wykonano Usługę Autostrady.

4. Faktura może zostać pobrana przez Użytkownika z panelu Użytkownika w Portalu SkyCash dla Firm. 5. Opłata za Przejazdy Autostradami ustalana jest przez Ministra właściwego ds. transportu i uiszczana przez Użytkownika na rzecz Spółki za pośrednictwem Konta SkyCash dla Firm. Wysokość Opłaty jest uzależniona od kategorii Pojazdu oraz długości przejechanego odcinka danej Autostrady.

6. Użytkownik jest zobowiązany do pobrania biletu wjazdowego i uiszczenia opłaty za Przejazd Autostradą u Operatora Autostrady stosownie do cennika Operatora Autostrady w manualnym punkcie poboru opłat w przypadku, gdy dane Pojazdu nie zostały odczytane przez Infrastrukturę Operatora Autostrady na wjeździe na Autostradę, czyli nie nastąpiło automatyczne podniesienie wjazdowej Bramki na PPO, poza Usługą Autostrady dostępną w Aplikacji.

7. W przypadku dokonania Przejazdu Pojazdem z kategorii innej niż wskazanej podczas rejestracji Pojazdu, Operator prześle do Spółki odpowiednią informację, a Spółka:

- a. w przypadku pobrania Opłaty niższej niż należna naliczy i pobierze Użytkownikowi Opłatę dodatkową w wysokości odpowiadającej różnicy pomiędzy Opłatą należną za Przejazd, a Opłatą dotychczasowo naliczoną lub pobraną,
- b. w przypadku pobrania Opłaty wyższej niż należna naliczy i zwróci Użytkownikowi nadwyżkę ponad Opłatę należną za Przejazd tym samym kanałem płatności, którym nastąpiła płatność, chyba że z powodów niezależnych od SkyCash będzie to niemożliwe; w takim przypadku zwrot następuje innym możliwym kanałem płatności.

8. Użytkownik poruszający się zarejestrowanym Pojazdem, który nie zamierza dokonać opłaty za przejazd Autostradą z użyciem Aplikacji, jest zobowiązany poprzez Administratora usunąć Pojazd w Panelu SkyCash dla Firm, przy czym usunięcie pojazdu z systemów Operatora może nastąpić do 8 godzin od momentu usunięcia Pojazdu przez Użytkownika. Przejazd dokonany przed upływem 8 godzin od momentu usunięcia Pojazdu przez Użytkownika może skutkować obciążaniem Konta SkyCash dla Firm tytułem Opłaty za zrealizowany Przejazd.

9. W przypadku korzystania przez Użytkownika z innych aplikacji umożliwiających bezgotówkowe Przejazdy Autostradą oprócz Aplikacji SkyCash, Użytkownik zostanie obciążony jednorazową Opłatą w ramach jednej z aktywnych aplikacji. Wyboru aplikacji dokonuje Koncesjonariusz na podstawie wewnętrznych regulaminów danej Autostrady.

10. W przypadku korzystania przez Użytkownika z innych aplikacji umożliwiających bezgotówkowe Przejazdy Autostradą oprócz Aplikacji SkyCash i woli skorzystania z Usługi Autostrady świadczonej przez SkyCash, Administrator powinien usunąć pojazdy zarejestrowane w pozostałych użytkowanych aplikacjach.

11. W przypadku zarejestrowania Pojazdu w ramach konta użytkownika w rozumieniu Regulaminu Aplikacji SkyCash oraz jednoczesnego zarejestrowania tego samego Pojazdu w ramach Usługi SkyCash dla Firm, Spółka jest uprawiona do wyłącznego obciążenia Opłatą autostradową Użytkownika na zasadach wskazanych w niniejszym Regulaminie. Zarejestrowanie Pojazdu w Portalu SkyCash dla Firm

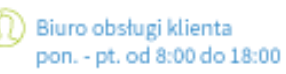

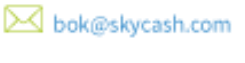

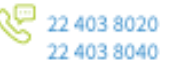

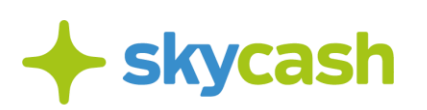

oznacza wolę Użytkownika ponoszenia Opłat autostradowych dla danego Pojazdu z pierwszeństwem obciążenia w ramach Usługi SkyCash dla Firm.

12. W przypadku zarejestrowania Pojazdu w ramach innych równoważnych wobec Usługi SkyCash dla Firm usług w SkyCash, Spółka jest uprawniona do obciążenia Użytkownika Opłatą autostradową za dany Pojazd w ramach wybranej przez Spółkę usługi.

13. W przypadku, gdy obciążenie Konta SkyCash dla Firm nie było możliwe, w szczególności braku wystarczających środków na uiszczenie Opłaty, Administrator zostanie powiadomiony w formie wiadomości przesłanej na jego adres email, a Spółka będzie ponawiać próby obciążenia Konta SkyCash dla Firm. W przypadku, gdy próby te okażą się bezskuteczne, Spółka jest uprawniona do:

- a. zablokowania Usługi Autostrady dla wszystkich pojazdów,
- b. zablokowania Konta SkyCash dla Firm,
- c. rozpoczęcia procedury windykacji należnych Spółce środków z tytułu nieuiszczenia Opłaty na zasadach wskazanych w ust. 14-19
	- przy czym powyższe czynności mogą zostać przez SkyCash podjęte jednocześnie.

14. W przypadku powstania zadłużenia przeterminowanego, SkyCash może podejmować czynności wobec Użytkownika w celu poinformowania o powstaniu zadłużenia oraz odzyskania należności, w szczególności w drodze:

- a. wysyłania wiadomości tekstowych na telefon komórkowy,
- b. przeprowadzania rozmów telefonicznych,
- c. wysyłania wiadomości na pocztę elektroniczną,
- d. wysyłania wiadomości listownych.

15. W przypadku wykonania czynności, o których mowa powyżej, Spółka ma prawo obciążyć Użytkownika:

- a. opłatą za wysyłanie wiadomości tekstowych,
- b. opłatą za przeprowadzanie rozmów telefonicznych,
- c. opłatą za wysyłanie wiadomości na pocztę elektroniczną,
- d. opłatą za wysyłanie wiadomości listownych.

16. SkyCash może wykonywać czynności, o których mowa powyżej w odstępach czasowych umożliwiających dokonanie przez Użytkownika niezwłocznej wpłaty środków pieniężnych na poczet spłaty zadłużenia przeterminowanego.

17. Za czynności, o których mowa w ust. 14, Spółka pobiera opłatę według stawek określonych w Tabeli Opłat i Prowizji dla adekwatnych czynności dokonywanych na podstawie Regulaminu Aplikacji SkyCash.

18. Po uregulowaniu zaległej Opłaty, Administrator otrzymuje notyfikację mailową potwierdzającą uiszczenie Opłaty oraz informującą o odblokowaniu Usługi Autostrady dla wszystkich pojazdów i odblokowania Konta SkyCash dla Firm.

19. Spółka zastrzega sobie prawo kierowania do Administratorów Konta SkyCash dla Firm notyfikacji przesłanej na adres email o konieczności zasilenia rachunku z uwagi na niskie saldo na Koncie SkyCash dla Firm.

#### **§ 3. PRAWA I OBOWIĄZKI SKYCASH ORAZ UŻYTKOWNIKA**

1. Spółka nie ponosi odpowiedzialności za wewnętrzne procedury i mechanizmy wyboru aplikacji przez Koncesjonariusza, o których mowa w § 2 ust. 8.

2. Przed rozpoczęciem korzystania z Usługi Autostrady w SkyCash, Użytkownik zobowiązany jest do zapoznania się z niniejszym Regulaminem.

3. Użytkownik jest zobowiązany do podawania kompletnych i zgodnych z prawdą danych osobowych wymaganych przez Spółkę oraz do ich sprawdzania i aktualizowania bez jakichkolwiek wezwań. Użytkownik jest odpowiedzialny za brak aktualizacji wymaganych danych, w szczególności za Przejazd Autostradą Pojazdem o nieprawidłowo wskazanej kategorii. SkyCash nie ponosi wobec Użytkownika odpowiedzialności za brak możliwości Przejazdu Autostradą spowodowanego nieprawidłowo wprowadzonymi danymi, wskazanymi w § 1 ust. 4 Regulaminu.

4. Wszelkie reklamacje dotyczące Aplikacji oraz Opłat za Przejazdy Autostradami rozpatruje SkyCash zgodnie z zasadami wskazanymi w § 8 niniejszego Regulaminu.

5. Reklamacja Użytkownika poza elementami wskazanymi § 8 niniejszego Regulaminu powinna zawierać ponadto:

- a. numer tablicy rejestracyjnej Pojazdu,
- b. datę Przejazdu,
- c. numer Autostrady.

#### **§ 4. LISTA AUTOSTRAD I OPERATORÓW**

- 1. Usługa Autostrady jest dostępna w ramach Przejazdów:
	- a. Autostradą AmberOne Autostrada A1 (Koncesjonariusz: Gdańsk Transport Company S.A., ul. Powstańców Warszawy 19, 81-718 Sopot,

Operator Autostrady: Intertoll Polska Sp. z o.o.; Ropuchy 7a, 83-130 Pelplin)

dla Pojazdów wyposażonych w tablice rejestracyjne o numerach CZ, DE, DK, GB, NL, PL, SE obsługiwanych przez Aplikację, zarejestrowanych na terytorium jednego z państw obsługiwanych w ramach Aplikacji,

b. Autostradą Stalexport Autostrada Małopolska A4 (Koncesjonariusz: Stalexport Autostrada Małopolska Spółka Akcyjna z siedzibą w Mysłowicach, ul. Piaskowa 20a, 41-404 Mysłowice, Operator Autostrady: VIA4 S.A ul. Piaskowa 20, 41-404 Mysłowice.) dla Pojazdów wyposażonych w tablice rejestracyjne o numerach AT, BE, BG, CY, CZ, DE, DK, EE, ES, FI, FR, GB, GR, HR, HU, IE, IT, LT, LU, LV, MT, NL, PL, PT, RO, SE, SI, SK, UA obsługiwanych przez Aplikację, zarejestrowanych na terytorium jednego z państw obsługiwanych w ramach Aplikacji.

2. Spółka zastrzega, iż numery rejestracyjne wskazane w ust. 1 mogą ulec zmianie. Spółka poinformuje o zmianie za pomocą wiadomości e-mail przesłanej na adres podany w Portalu SkyCash dla Firm lub publikując informację o zmianie na stronie internetowej Spółki.

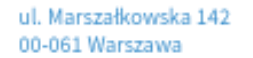

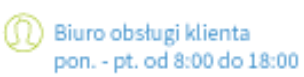

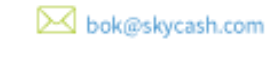

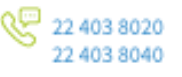

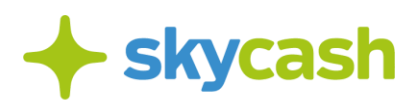

## **§ 5. WEJŚCIE W ŻYCIE USŁUGI**

O dacie, od której Usługa Autostrady w SkyCash dla Firm będzie dostępna, SkyCash poinformuje na stronie internetowej SkyCash, z zastrzeżeniem, że nastąpi to nie wcześniej niż po upływie 14 dni od dnia opublikowania niniejszego Regulaminu.

ul. Marszałkowska 142 00-061 Warszawa

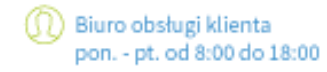

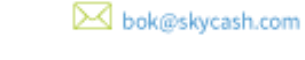

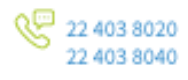